2002MT017 2002MT063

 $1.$ 

Eclipse

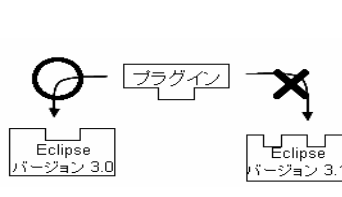

Eclipse

1 Relipse

1 Eclipse

32 Eclipse EclipseUML

Eclipse

 ${\bf E}$ clipse

 $1$ 

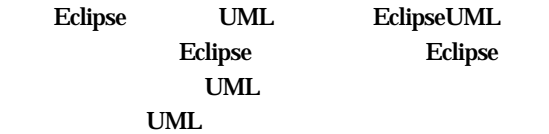

 $\times$ 

Java Applet Lightweight Application Development Pluggable Component Eclipse [1] Applet

Lightweight Application Development 1

 $[2]$ 

Pluggable

 $[3]$ Applet Eclipse Java IDE (Integrated Development Environment)

1 Eclipse EclipseUML

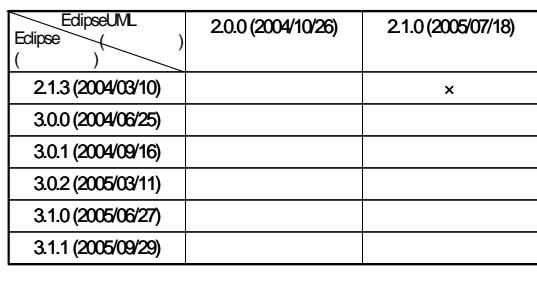

1 UML Eclipse EclipseUML

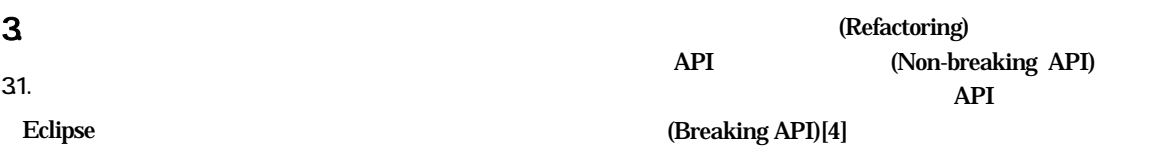

 $2$ 

Component

UML Eclipse EclipseUML

# $\boldsymbol{4}$

**Eclipse** 

the state  $1$ 

41. Eclipse

2 Eclipse

JFace SW T プラグイン プラグイン

# 2 Eclipse Platform

 $(1)$  : Eclipse

 $(2)$  :  $API$  $(3)$  : Eclipse

 $(UI)$  $\mathbf{B}$  $ID$  and  $API$ 

42

4 Eclipse **Plugins** 

 $($  iar  $\Gamma$ (plugin.xml) Eclipse

 $\overline{\textbf{3}}$ 

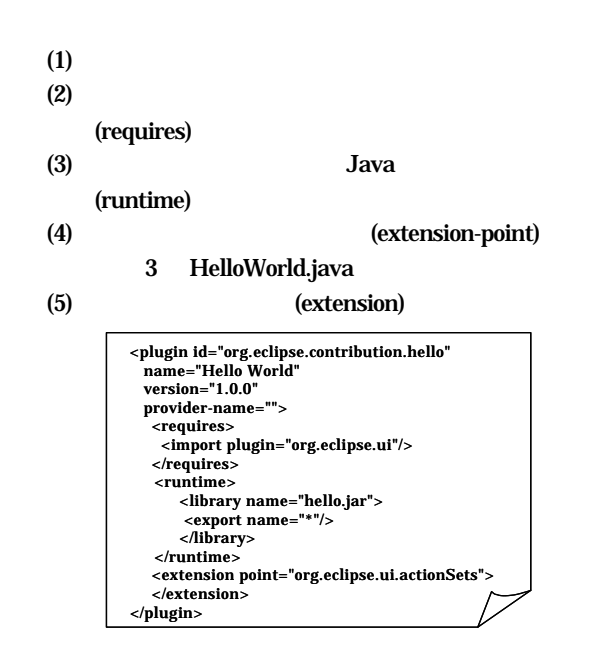

# 3 Hello World.java

 $4$  $API$ 

Eclipse

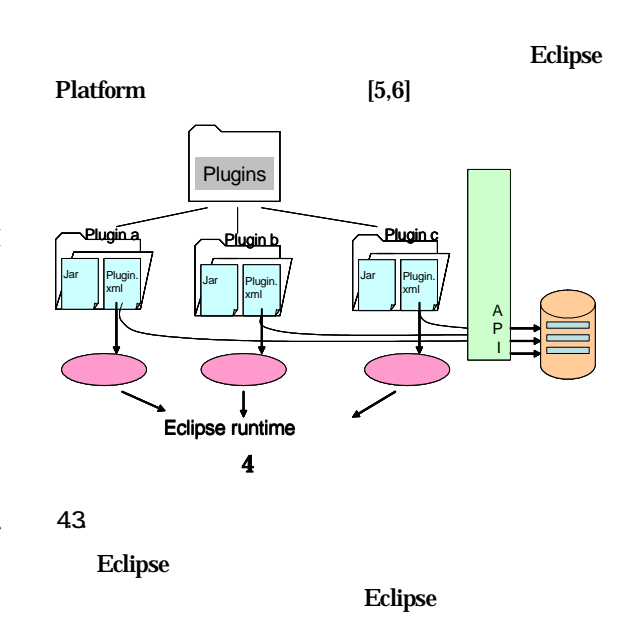

 $\overline{\mathbf{5}}$ 

HelloWorld

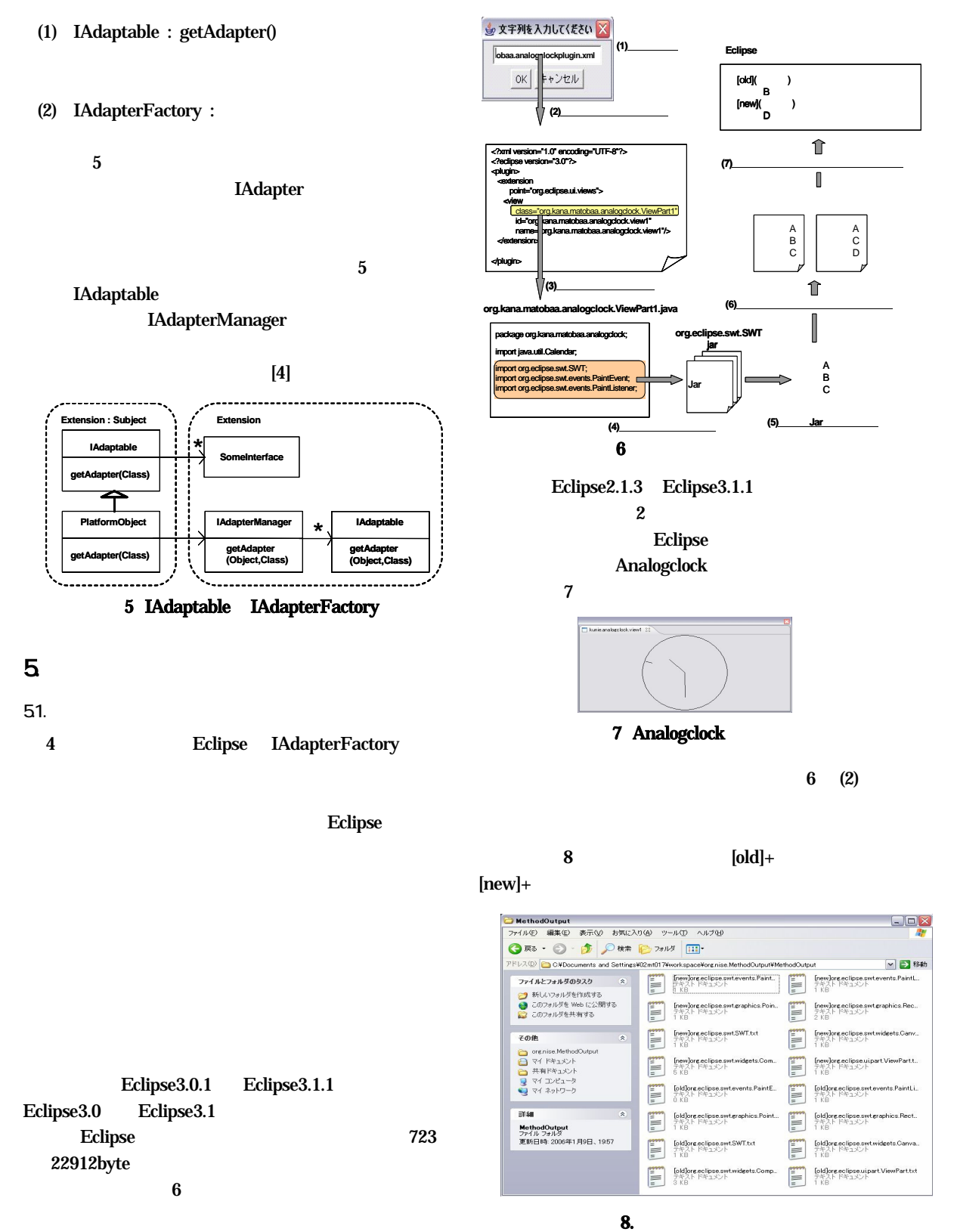

 $\overline{2}$ 

### Eclipse 9

#### $2005$

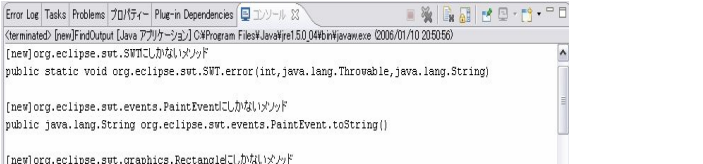

undergroup.com/engines-switchedunes-Rectangle.intersects(int,int,int,int)<br>|<br>|-<br>| public void org.eclipse.swt.graphics.Rectangle.intersect(org.eclipse.swt.graphics.Rectangle)

 $[{\tt new}]\,{\tt org.eclipse.} {\tt sut.} {\tt widgets.} {\tt Canvals} \verb"C5" \verb"W3" \verb"W9" \verb"F"$ ||uespice.com/second-second-second-second-second-second-second-second-second-second-second-second-second-second-<br>||org.eclipse.swt.internal.win32.LRESULT org.eclipse.swt.vidgets.Canvas.WM\_SIZE(int,int)<br>||cld]org.eclipse.sw boolean org.eclinse.sut.widgets.Composite.setTabItemFocus()

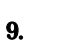

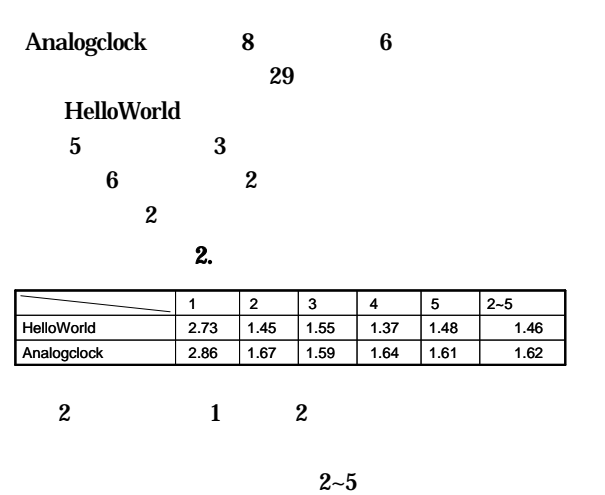

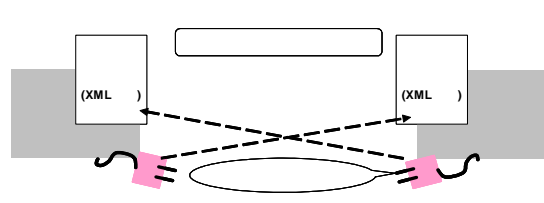

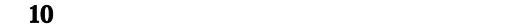

**7.** 

8. 参考文献

6. 今後の課題

**Eclipse** 

Eclipse Eclipse UML

 $XMI$ 

MOF(Meta Object

52 XM XMI(XML Metadata Interchange) UML

Facility)

XML

### $53.$

**Eclipse** 

 $10$ XML

- [1] R. Chatley et al. Painless Plugins department of computing Imperial college
- [2] J. Mayer et al. Lightweight Plug-in-Based Application Development 2002
- [3] M. Volter, PluggableComponent A Pattern for Interactive System Configuration, In EuroPLoP'99, 1999
- [4] D. Dig and R. Johnson, How Frameworks Learn. The Application Developer's Perspective
- [5] The Relignation of the Eclipse Technology (5) and  $\overline{D}$ , JavaWORLD, 2004 3 , pp 36-77.
- [6] E Gamma, et al. Eclipse ,  $, 2004.$